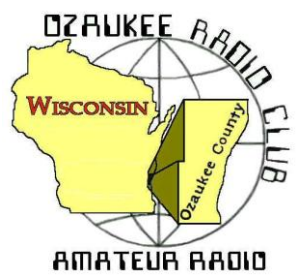

The *ORC Newsletter*

Official publication of the Ozaukee Radio Club, Inc. Mail all contributions to the editor, Tom Ruhlmann, W9IPR, 465 Beechwood Dr., Cedarburg WI 53012 (phone 26 377-6945). Permission to reprint articles published in any issue is granted provide the author and the Ozaukee Radio Club Newsletter are credited.

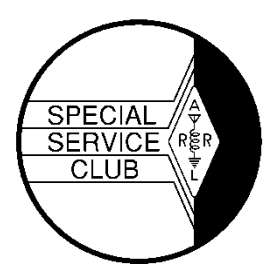

ORC Repeaters on 146.97, 224.18 and 443.750 MHz Callsign W9CQO Web site: **[www.ozaukeeradioclub.org](http://www.ozaukeeradioclub.org/) [www.facebook.com/orcwi](http://www.facebook.com/orcwi)**

Volume XXVV **Volume XXVV** June, 2012

### **From the President**

De Ken Boston (W9GA)

Good morning Vietnam! Err Oops; Good morning ORC Field Day hamsters! Yes, it is finally summer, and the annual Amateur radio event known as Field Day is coming soon. I hope everyone can get involved, as this is the major amateur radio participation event of the calendar. The ARRL sponsored Field Day has a long history in the hobby, and encompasses elements of an emergency operating event, a contest, and a camp-out all rolled into one event. We are looking for a few more operators this year, as some of the regulars had to bow out in order to deal with more pressing reasons. If any of the clubs CW operators, who have not been active with us lately could join us that would serve to fill a few holes in the lineup.

The June meeting, coming up on June 13, Wednesday night, will focus on the plans for this years FD activity, with chairman Leon, K9GCF covering the plans. With many of the club regulars returning to add their efforts, we appear to be somewhat ready, but do have some major holes to fulfill. The portable crank up tower has been painted, but needs some work to revamp the cable spools. We should also have our new cook tent by FD, otherwise, the old canvas monster will go up one last time. (sigh)

On a personal note, it seems that the Amateur ranks continue to loose members, with many good people joining the ranks of the SK hams. Most recently, two folks who I have known for many years passed away. Kim, W9NAP worked many years ago at L S Research, from whom I have recently retired. Kim was there for many years when I started, and then moved on to LEM international. He had been an on and off member of ORC for some time. The other ham that I knew was Gene, K3ZZ, who wrote the 'World above 50 MHz" column for QST for many years until just recently. Gene was probably one of the funniest guys I have ever met, and there were many times that he could get us all rolling on the floor with laffs at the dinner table, out at one of the many VHF/UHF conferences that I attended over the years. A crafty old jokester, I will miss him greatly.

Pleas join us on Wednesday (6/13) at the Grafton Senior Center.

# **Contesting**

An N3FJP Field Day logger tutorial in PowerPoint, and another copy in PDF format are posted on the ORC website. This way, everyone can brush up on how to use the software well ahead of Field Day, even if the user does not have PowerPoint.

Field Day is June 23 and 24, 2012. We plan to be 5A again this year. Contact Leon (K9GCF) for information.

(From K9GS) The ARRL VHF contest starts Saturday at 1800Z (1 pm Saturday local time) and runs> to Monday 0300Z (10 pm Sunday local time). Prime hours are morning and afternoons. 6M was open today to JA from Florida and has had openings most of the week to the Caribbean from W9. When 6M opens it's a blast

# **OZ DX**

#### By Gary Sutcliffe, W9XT

DXing on certain bands is a seasonal thing. The winter months are considered prime time for the low bands, especially 160M.

For a long time, 160 meters a local band only. Activity was low for a long time. There were power restrictions to prevent interference to LORAN, a maritime navigation system operating on nearby frequencies. Most commercial rigs didn't cover the band and many countries did not allow 160M operation. The size of antennas for the band is a challenge as well.

Working 100 countries on 160 was thought to be impossible. Stew Perry, W1BB, is considered by many to be the father of 160M DXing. He promoted activity on the band, yet he never achieved 100 countries. The Stew Perry Top Band DX Challenge is a 160M contest held in December named after him in honor of his dedication to the band.

In the 1980's the radio manufacturers had to add features to get hams to buy new radios and to set themselves apart from the competition. One way was to add 160 meters. A new band position on a radio is impossible for many hams to ignore. They started getting on the band and finding it is possible to work DX. This led to improvements in antennas and operating techniques. The excitement in the community led hams in other countries to work to getting permission to operate on the band. DXpeditions were pressured to spend some time on the band and LORAN was shut down. Working DXCC on 160 is a challenge, but by no means impossible with dedication.

Six meters followed a similar path. As a VHF band it was considered good for only local communication with occasional openings on sporadic E (Es) out to 1500 miles or so. Commercial HF rigs did not cover 6M. Dedicated VHFers used transverters to get on the band. TVI was an issue with the low VHF TV channels. Many countries did not have 6M privileges.

In the mid-late 1990's radio manufacturers were looking to add features to get hams to buy new radios and to set themselves apart from the competition. Some added 6M to their HF radio offerings. A new band position on a radio is impossible for many hams to ignore. As more hams operated the band it was found it was possible to work DX on the band. This got hams in other countries to work towards getting permission to use the band, and DXpeditions were pressured to spend some time on 6M. As more homes switched to cable or satellite TV, TVI was less of an issue.

Working DXCC on 6M is difficult, especially from this part of the world. Only a handful of W9's have achieved that feat. One is ORC president, W9GA. Ken was the second one to do it, just missing being the first by a short time. 100 countries may be tough, but there are still a lot that can be worked.

If winter is the time for 160 meters, June and July are the months for 6 meters. This is the time that Es peaks. It is not the 1500 mile hop that brings us DX, but sometimes there can be multiple hops, resulting in long DX contacts. From here, multi-hop Es usually opens to South America, but Western Africa and Europe are often possible. Multi-hop to Japan was considered impossible until a few years ago. This path seems to be a combination of Es and some auroral enhancement. Openings between the Midwest and Japan apparently occur a couple of times each summer.

No doubt all these opening occurred in the past, just no one was on looking for them, just like 160 meters. Will you be looking on 6 meters this summer?

# **The Computer Corner - No. 171: Script Error, Reboot to Clear**

Stan Kaplan, WB9RQR

Ed Rate (AA9W) has come up with another question. He says he receives the error message shown above in the title just when he has opened a website he was looking for. Rebooting and going back to the website results in the same message again. He says, "I know the solution is going to be long and arduous so I go back to reading my email." So, what is going on? What are scripts? Why are there errors? How can it be fixed? There are two parts to this issue.

**WHAT ARE SCRIPTS?** Scripts are actually JavaScript, a programming language originally developed by Netscape back in 1995 (remember Netscape Navigator?), and it was included in Internet Explorer in 1996. Today, it is a trademark of Oracle Corporation and is used in IE, Firefox and Google to name the three most popular browsers, where it depends on the browser to interact with the outside world. It can also be used in PDF documents, desktop widgets and other places, as well. For example, much of the user-interface programming for Gmail is written in JavaScript. In browsers, it can be used to animate page elements, play audio or video on the page, transmit data about your reading habits and browsing activities, load new page content and other functions, **all without reloading the original page from the Internet server**. So, it works right inside your computer as opposed to needing to get a lot of stuff from the Internet.

There is no doubt that JavaScript makes your web experience richer and faster. On the other hand, there are security issues, and the potential for malicious authors to deliver scripts to run on your computer. JavaScript writers have addressed this successfully where they can, but it depends on YOU to make sure you have the latest versions installed so that you are safe. By the way, JavaScript is not the same as Java, another programming language (which you should also keep up to date on your machine if it is installed). It is also separate and distinct from Adobe Flash Player (one version for IE, another for Firefox), which you also MUST keep up to date on your machine, for security. Don't fail to update everything with Adobe in its name! And be completely certain that all previous versions have been uninstalled (Adobe is not good at removing old versions … it is up to you).

So, one solution is to make sure your computer has the latest and greatest. Easily done! Go to [www.patchmypc.net/download.html](http://www.patchmypc.net/download.html) and download the latest free **Patch My PC** program. Run it and make sure all your stuff is up to date. It is easy enough to figure out how to work it.

**USE THE LATEST INTERNET EXPLORER.** IE 8 is the latest version, though version 9 is on the horizon. Go to<http://www.windows.microsoft.com/en-US/internet-explorer/downloads/ie-8> to get and install it. Unless you have a very new computer, make sure to download the 32-bit version. IE8 was released in March 2009, so it has been around for some time. Don't forget to also run Windows Update after you install it, to make sure it has all of the latest functional and security patches.

If you already have IE8 and the script errors still come up, you may have turned on script error debugging by accident (it is off by default). Turn it back off to cure the problem.

1.Open IE. Click the Tools button and click Internet Options.

2. Click the Advanced tab, select the check boxes by **Disable script debugging (Internet Explorer)** and also **Disable script debugging (Other)**.

3. Clear the **Display a notification about every script error** check box, and then click **OK**.

Ed, you should probably try this last gambit (turn off script error debugging) first. Happy Computing! -----

This month's classic quote: "But what is it good for?" (Engineer at Advanced Computing Systems at IBM, 1968, commenting on the microchip).

### **SX-42 Restoration Project**

De Tom Ruhlmann (W9IPR)

As we grow up there are items that we really wanted but could not afford at the time – like a 1957 Corvette or a 1955 Thunderbird. Another classic was the Hallicrafters SX-42 first sold in 1946. It was highly sought after as a general coverage receiver (vacuum tube type) due to its great audio and AM, FM and CW modes capabilities. Well last year I finally bought one for way too much money but while it was operational it did need restoration.

The front panel was fine however the chassis required cleaning and there were 35 paper capacitors and 3 electrolytics that need to be replaced with modern equivalents. The recapping job is more easily said than done however, it was done over a couple of weeks and the 455 kc IF's were then realigned. It really does have great audio using my restored R-42 speaker and is great for listening to foreign and domestic broadcast stations. However I do prefer my Yeasu FT-1000MP for listening to the HAM bands due to it's greater sensitivity, increased band spread, improved selectivity and accuracy of frequency.

Yes, there have been tremendous improvements in communications equipment since 1946 however, the warmth and sound of a 1946 SX-42 brings back some great memories. **Before**<br>Before

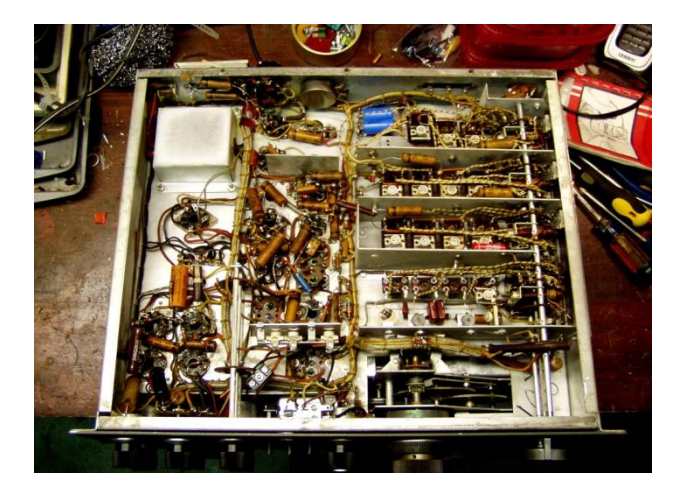

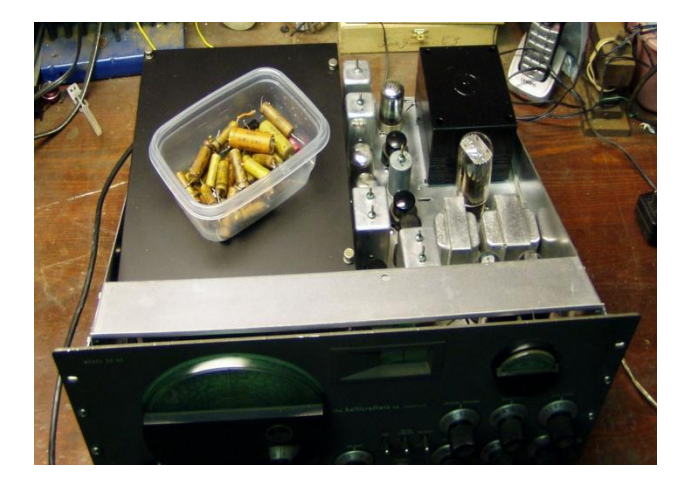

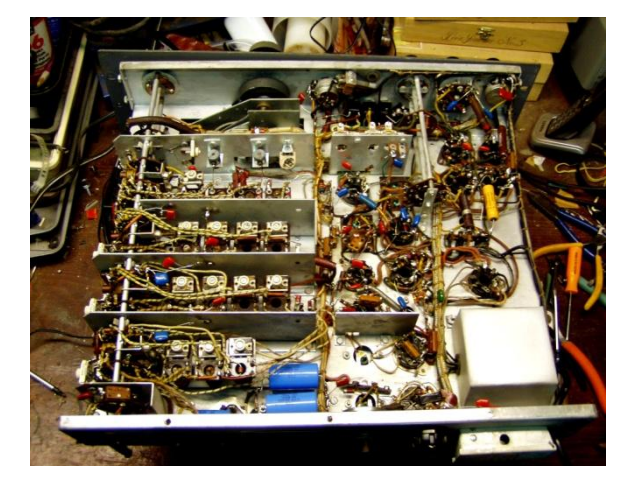

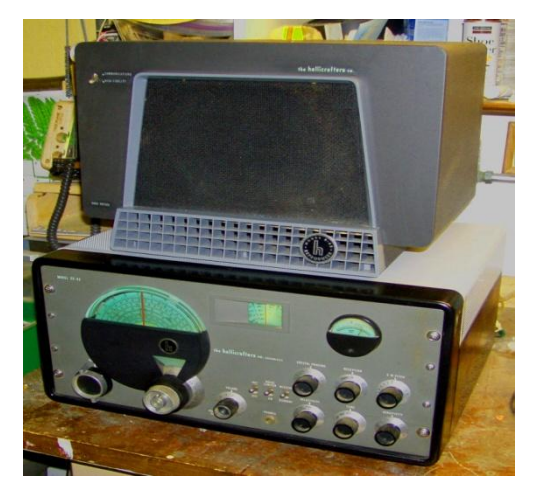

# **Public Service Opportunity**

Many hams appreciate the opportunity to provide communications service to the community at large. If you are one of those operators, I have an opportunity for you! We are in need of additional help to support the Tour de Cure - the annual bicycle ride that benefits the American Diabetes Association. It takes place on Saturday, June 16, with ride headquarters at Grafton High School. Several positions available. Please contact Mike Yuhas/AB9ON, [ec@ozares.org.](mailto:ec@ozares.org) Thanks!

# **ANNUAL RIVER FEST RELIES ON AMATEUR RADIO**

by Cindy KA9PZG

Since 1996 the Ozaukee Radio Club has been active in community service at the Annual Saukville River Fest by volunteering communications between the base and work parties. Notably, the ORC has been with us as long as the event is old! I would like to personally thank the following people for helping out again at the Annual River Fest in Saukville on Saturday, May 19th: KC9FZK Nancy, WB9RQR Stan, KA9DDN Skip and KA9PZG Cindy.

Your help was greatly appreciated that morning and it helped to make sure everyone was safe during the cleanup. We had about 50 volunteers on hand that day to make it another successful event for Saukville. Everyone was treated to pizza and plenty of treats afterward.

Thanks again! We appreciate you!

### **Website Rumblings**

Brian Skrentny (N9LOO)

As the ORC Webmaster, I would like to give everyone an update on its status. In a future article I plan to document and provide a brief history of how it's advanced over the years.

After maintaining the previous version of the website that Mike, AB9ON, had setup, I switched over the club's website to our current version about a year ago (May, 2011). Many changes have occurred since its re-launch and I would like to share some of these with you.

- 1. The ability to accept membership renewal payment via PayPal. This provides a quick and safe way to send payment to the treasurer.
- 2. The option to select a 'Printer-friendly' page. Look for the printer icon or 'Printer friendly view' link.
- 3. A continually updated membership roster. The listing also provides a method to contact a member via email (if they provided one).
- 4. The download section. This is where to look for files that you download such as Stan's turkey recipe, the user guide for the Field Day logging program, Press Releases, program slide decks, etc. [www.ozaukeeradioclub.org/downloads](http://www.ozaukeeradioclub.org/downloads)

#### **Upcoming New Features**

- **For Sale listings** The ability to place a posting will be for members only. This feature is being tested now.
- **Chat forum** This will provide an area for members to post topics of interest to them.
- **Annual newsletter file** A yearly PDF file that will contain all 12 newsletters issues for each year so it's easier to search for past articles. The 2011 yearly file is available now in the newsletter ar-

chive. [www.ozaukeeradioclub.org/newsletters](http://www.ozaukeeradioclub.org/newsletters) then click on 2011 folder and select 2011\_FullYear to download.

**Sitemap** – This link will display the content available on the website all on one page.

And don't forget to check out our Facebook site [\(facebook.com/orcwi\)](http://facebook.com/orcwi) for recent photos and timely information regarding our upcoming events.

Want to know the details about Field Day? Check out the front page. If the information you're looking for isn't there, please be sure to let me know and I'll get it added. Click on the feedback link or email me directly to send me thoughts/suggestions.

In closing, I'm very appreciative of all the compliments I've received over the past 18 months and I'm hopeful that my goal of providing timely information about the club's functions is working.

# **ORC Spring Swapfest**

The spring swapfest at Circle B was again a great success. I would estimate the attendance was up about 20% with over 250 tickets sold and 236 stubs in the raffle. Even the tables were all sold with Tower Electronics being our largest vendor. We had a full house of vendors as well as buyers – it was a great time. And it was not all electronics – I even bought a new Binks paint spray gun – now to get an old car or airplane to paint. There was the grand prize of 100 silver dollars that was won by one of our very own. Other prizes were donated by ARRL (gift certificates), Gordon West (gift certificate), Buckmaster (HAM listing CD), Unified Microsystems (PC interface), RF Adapter Guy (audio cables), MFJ (3 digital clocks, 2 scanner antenna and a power strip).

Co-chairmen Tom Nawrot and Bill Howe did a great job. The ORC made over \$1500 for the general fund, the scholarship fund made over \$300, the vendors made money and we all had a great time and got some great buys.

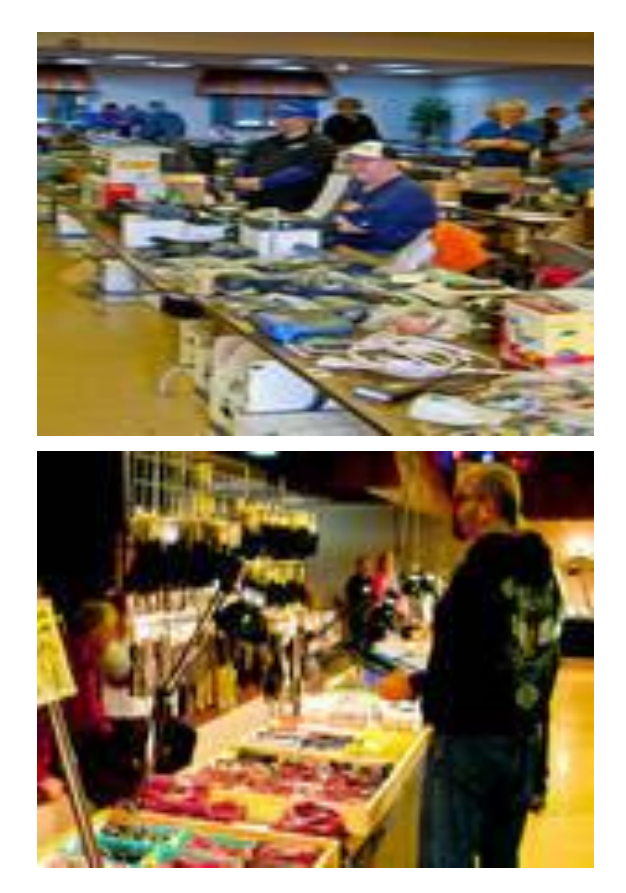

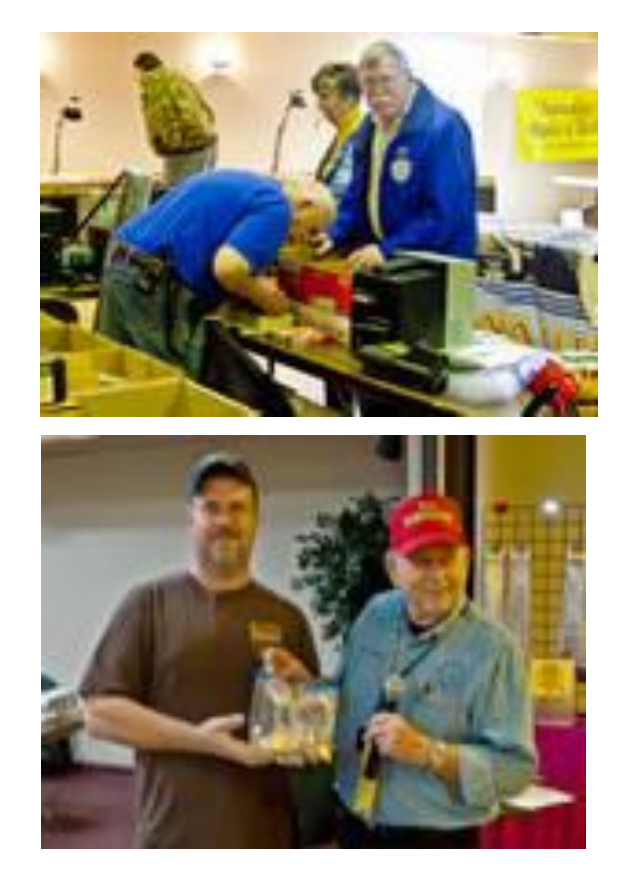

### **Minutes of the May 1, 2012 Ozaukee Radio Club Board Meeting**

By Janice Hoettels, KA9VVQ, Secretary

BoD Attendance: President Ken Boston, W9GA; 1<sup>st</sup> Vice President Art Davidson, AC9CD; 2<sup>nd</sup> Vice President, Brian Skrentny, N9LOO; Repeater Vice President, Tom Trethewey, KC9ONY; Treasurer, Dave Barrow, N9UNR; Secretary, Janice Hoettels, KA9VVQ; Acting Past President, Bill Howe, KA9WRL; Club and Repeater Trustee, Ed Rate, AA9W. Other club members in attendance: Jim Albrinck, K9QLP; Nels Harvey, WA9JOB

Call to order: The meeting was held at the residence of ORC treasurer, Dave Barrow, N9UNR, and was called to order at 5:30 pm; President Ken Boston, W9GA, presiding.

Ken Boston opened the meeting by noting that the purpose of the meeting was to address the concerns expressed by several club members about the recent transition of the club's accounting from the long-standing Excel-based method to the new method using QuickBooks (QB) software. Ken then went on to state that while he understood that there is some resistance to this change, he believes that since the treasurer is a volunteer position, some leeway should be given to the treasurer as to what system is used to manage the books. Seeing as Dave has both a degree and significant experience in accounting and is very familiar with the QB software, Ken believes that the club should allow Dave to make the conversion to QB (which was also voted for unanimously by the BoD at the January 31 meeting) and should give Dave adequate to time to make this conversion. Ken also noted that during the past few weeks, club members have worked with Dave to solve many of their outstanding issues. Ken then opened the meeting to questions and comments.

Ed Rate began by describing his questions and concerns with the conversion, which have subsequently been resolved after a number of discussions with Dave. Ed explained that as club trustee, he completes the club's tax forms and tax return each year. To help him do this, he designed an Excel spreadsheet. The spreadsheet is a month-by-month re-creation of the club's balance sheet derived from bank statements he receives from the club's 2 banks. He then requests from the treasurer his/her monthly ending balance (from the treasurer's monthly balance sheet) and compares it to his monthly ending balance. Since Ed's balance is derived independently of any input from the treasurer, his system acts as a running monthly audit of the treasurer. Furthermore, the income/loss numbers he needs at the end of the year to complete the club's tax forms can be easily determined by summing various rows on this spreadsheet. Ed noted that this audit system has been in place for many years and was implemented after a spate of news reports about various institutions, clubs, etc. having their treasurers abscond with significant amounts of money after "cooking the books."

Following the conversion of the club's accounts to QB, Ed noted that his monthly ending balance did not jive with Dave's QB balance, being off by about \$300. After a number of discussions with Dave, it was determined that the problem was in how QB reported several categories of income and expense, which were not consistent with those used by Ed. Once Ed and Dave sorted this out, Ed and Dave's monthly balances were identical, and have been so now through March (April numbers are pending). Thus, Ed considers this problem resolved.

Jim Albrinck spoke next and had several concerns. First, he felt that the use of QB was excessive for the club's financial needs and questioned why something simpler and cheaper, like Quicken, wasn't used instead. Ken reiterated his belief in the treasurer's preference in making this decision, and the fact that Dave has considerable experience with QB. He also noted that QB wasn't that expensive (~\$150) and not substantially more than Quicken. Jim was also concerned that the new QB system wasn't being run in parallel with the old Excel-based system until it was determined that the QB system was up and running correctly. Dave commented that he re-ran all of 2011 through QB and came out with the same result as the Excel-based system. As this suggested that there is no apparent problem with the new QB system, Dave saw no reason to run QB with parallel with the Excel-system. Furthermore, to do so would result in 3 accounting systems being used to manage the club's accounts (Ed's system noted above, QB, and the Excel-based system). In light of what the BoD and the members present now know about Ed's audit system and that it jives with the QB system, no other members present saw the need to run parallel Excel and QB systems. Only QB and Ed's auditing system will be used from now on.

Nels Harvey spoke next. His first wished to state his support of Dave's efforts and has found Dave to be helpful in providing information needed to answer his questions about QB and various accounting issues. Nels continues to track the club's accounts with the old Excel-based system, and has found Dave's QB work in good order. However, Nels also wished to defend the Excel-based system, noting that it has served the club well for many years. It was originally designed by Tom Nawrot to meet the needs of a growing club. Despite comments and opinions voiced by various member to the contrary, Nels has found the system easy to use and understand. He doesn't understand why some members found the system so confusing, considering it was designed to work like a checkbook register. Nonetheless, he was willing to concede that the club might have now outgrown it. Nels also had several general accounting comments and suggestions:

\*1 Nels suggested that Dave enter a description next to each check number in the QB entry to help identify what the check was for.

\*2 Nels noted that the Repeater Maintenance Fund was not replenished to \$500 at the end of last year. Apparently the previous treasurer was unaware of the need to do this. The balance presently stands at \$422.80. Dave motioned to add \$77.20 to this fund to bring it back up to \$500. Ken seconded the motion and the motion passed unanimously. Dave added that he will add an alert in QB to remind him and future treasurers to do this task at the end of each year.

\*3 Nels also noted that the annual \$500 contribution to the Repeater Upgrade Fund wasn't made for 2011 or yet for 2012. Apparently the previous treasurer was unaware of the need to do this in 2011. Tom Trethewey motioned to make 2 these contributions, updating the account by \$1000. Art Davidson seconded the motion and the motion passed unanimously. Dave added that he will add an alert in QB to remind him and future treasurers to do this task each year.

\*4 Nels noted the \$200 annual payment made to Bob Werth to rent his shed where the club keeps its Field Day equipment. Nels said that this payment is based on a "gentleman's agreement" with Bob and it might be worth formalizing this agreement with a memorandum of understanding.

\*5 Nels reminded us that Mequon Copy Master offers 501(c)(3) organizations, like the ORC, a 10% discount. Nels recommended the club take advantage of this discount for its printing needs, such as swapfest flyers, etc.

After completing the discussion of financial issues, the meeting addressed more general issues.

Bill Howe commented that he needed to purchase some batteries to power several code oscillators that will be used at the upcoming Opportunity Days on May 4 at Parkview Elementary School. He wondered if there was any money in the budget to pay for education-related activities. Dave noted that there was \$200 allocated in the educational activities budget for this year. Bill should send a bill to Dave for reimbursement.

Ed mentioned that the club should start thinking about what it wants to do with excess Scholarship funds. Between interest derived from current funds and funds obtained from donations and swapfest sales, the club easily meets and often exceeds the \$1000 it gives away as a scholarship each year. Excess funds will likely be more substantial when interest rates rise as well. Options for the excess funds include: 1) cap the Scholarship fund, donating excess funds back to the general club fund, 2) increase the size of the scholarship, or 3) give multiple scholarships.

Brian Skrentney asked if anyone had confirmed that we still had access to the Lazy Days campground for our Field Day effort. It was Brian's understanding that the owner who allowed us to use the site had died, and Brian wanted to know if the present ownership had agreed to continue to allow us to use the site. He also wanted to know if the club had a fall-back site should Lazy Days say no. Leon Rediske, K9GCF, the club's Field Day captain, will need to contact Lazy Days to confirm availability. Jim Albrinck thought that Fireman's Park in Cedarburg might be available as a back-up, though this is by no means firm.

Ed Rate mentioned that the Scholarship Fund has received donated yagi antenna that works on all the HF bands. He states it's like new and also has a rotor. He noted that the antenna could be sold or donated to the club. He thought it would make an excellent Field Day antenna. No decision was made at this time.

Ken mentioned that the 2 sheds that the club uses to store it equipment need some clean-up. He will ask for help at the next general membership meeting.

Ken mentioned that he is working on getting the yagi antenna that broke at last year's Field Day repaired.

With no further items or issues to discuss, those in attendance agreed to adjourn. The meeting adjourned at 7:05pm.

# **ORC Membership Meeting Minutes—May 9, 2012**

By Janice Hoettels, KA9VVQ, Secretary

President Ken Boston, W9GA, called the meeting to order at 7:30 p.m. Members present then introduced themselves.

#### **Announcements/Show-and-Tell:**

Stan Kaplan, WB9RQR, showed us the large, 400W, halogen light bulb he purchased at the spring ORC Swapfest.

Jim Albrinck, K9QLP, mentioned that while passing through Lafayette, IN, he talked to N9QA, Charlie Williams, on a local repeater. Jim recognized the call as that of former ORC club member and now silent key, Dave Knaus, and discussed with Williams how he got his present (and Dave's old) call. Jim Albrinck reminded the club that Dave Knaus was a very active member of the ORC and was largely responsible for establishing the ORC scholarship fund.

Tom Trethewey, KC9ONY, and Bill Howe, KQ9WRL, mentioned that the Trek100 annual bike ride to fight childhood cancer is June 9, 2012, and ham communications volunteers are needed. Info is at [http://www.trek100.org/.](http://www.trek100.org/) Talk to Bill or Tom if interested in helping out.

Tom Ruhlmann, W9IPR, mentioned that he recently picked up a new Tech license manual to update his Tech training course. He would like to hold a Tech course this fall over a 3-month period. He asks that the club and members help promote the class to potential hams.

Mike Yuhas, AB9ON, noted that the American Diabetes Association Tour de Cure bike ride is June 16, 2012, and ham communications volunteers are needed. See<http://tour.diabetes.org/> for info, or contact Mike if interested in helping out.

Ed Rate, AA9W, reminded the membership that a ride, ticket, and hotel room for the Dayton Hamvention are still available. See Ed if you're interested in going along.

Brian Skrentny, N9LOO, found a useful repeater app for iPhone and Android. It identifies the various repeaters located throughout the country. Bill Howe, KA9WRL, added that there is a similar scanners app for Android that identifies scanner frequencies used throughout the country.

#### **Program:**

Gary Sutcliffe, W9XT, gave a presentation titled "Arduino and the Radio Amateur". Gary explained that the Arduino (see the photo below) is an open-source electronics prototyping platform based on flexible, easy-to-use hardware and software. Arduino can sense the environment by receiving input from a variety of sensors and can affect its surroundings by controlling lights, motors, and other actuators. The microcontroller on the board is programmed using the [Arduino programming language](http://arduino.cc/en/Reference/HomePage) (a C/C++ language variant) and the Arduino development environment. Arduino projects can be stand-alone or they can communicate with software running on a computer.

Gary demonstrated the function of the Arduino by walking us through a simple program and interface circuit for a basic CW keyer. The program, circuit, and PowerPoint presentation can be downloaded from Gary's website: [http://www.w9xt.com/page\\_talks\\_hr\\_talk.html.](http://www.w9xt.com/page_talks_hr_talk.html) Additional info. about the Arduino can be found at: http://www.arduino.cc/

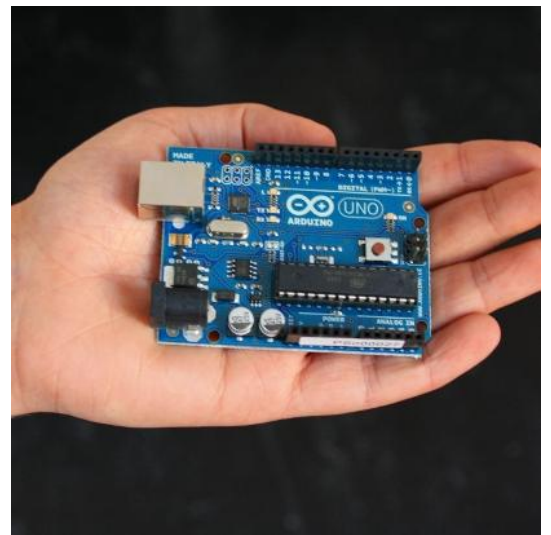

Arduino Uno microcontroller prototyping board. (photo courtesy Arduino: http://www.arduino.cc/)

**50/50 Raffle:** Not held this month

**Auction:** Stan Kaplan, WB9RQR, played the role of auctioneer once again during the meeting. Proceeds, as usual, go to the club's scholarship fund.

### **Business Meeting:**

**President's report:** Ken conducted the Question and Answer session, which is designed to answer questions posed by newbie hams/new club members. There were no questions this month; however,Tom Ruhlmann, W9IPR, noted that he was looking for some NPN/PNP transistors for work he is doing with push-pull transistor amplifiers.

Ken noted that the club's shed and barn, which store the club's various pieces of equipment, including Field Day equipment, are in need of some tidying up. Members interested in helping out should contact Ken.

Ken also asked for volunteers to help paint the newly repaired Field Day crank-up antenna. Members interested in helping out should contact Ken.

Ken mentioned that a Board of Directors meeting was held May 1 to discuss various members' concern about the transition of the club's accounting from the Excel-based method to Quick Books. All issues were resolved. Club secretary, Janice Hoettels, KA9VVQ, noted that the minutes of the meeting were sent to the club's newsletter editor, Tom Ruhlmann, W9IPR, for publication in the latest May newsletter, but Tom had problems with his email and did not receive them in time for publication. The minutes will therefore appear in the June newsletter.

#### **1 st VP Report:** none

#### **2 nd VP Report:** None

**Repeater VP Report:** Tom Trethewey, KC9ONY, mentioned that an apparent power surge during last week's thunderstorms fried the power supply for the 2m repeater. He and Nels Harvey, WA9JOB, swapped the 220 MHz repeater and 2m repeater power supplies to get the 2m repeater back on the air. This past week, Tom requested approval from the club's board to purchase a new power supply (~\$100), which was granted. He and Nels will replace the power supply over the weekend.

Tom also reminded us about the 2m informal net Tuesday nights at 8 pm.

**Secretary's Report/Minutes:** A motion to accept the minutes of the May newsletter was made by Stan Kaplan, W9RQR. Nancy Stecker, KC9FZK, seconded the motion and the motion passed.

**Treasurer's Report:** Dave Barrow, N9UNR, mentioned that he sent the April ORC Income & Expense Report for publication in the May newsletter, but email problems prevented the newsletter editor, Tom Ruhlmann, W9IPR, from publishing them. He did however, send the report to all members via email. Dave provided a brief summary of the club's finances. Of note, the tentative net profit of the May ORC swapfest was \$1,578.03. Ed Rate, AA9W, added that the ORC Scholarship table took in \$341.

Mark Tellier, AB9CD made a motion to accept the treasurer's report. Nancy Stecker, KC9FZK, seconded the motion and the motion passed.

#### **Old/New Business:**

Tom Ruhlmann, W9IPR, mentioned that Opportunity Days held May 4 at Parkview Elementary School was a great success again this year. He also mentioned that the fall swapfest fliers have been printed and are available for distribution.

Tom Nawrot, AA9XK, and Bill Howe, KA9WRL, mentioned that they intend to erect a special event station at the Port Washington Lighthouse again this year to participate in the Amateur Radio Lighthouse Society "contest". This year's event is scheduled for August 18 and 19. They hope to get permission to erect an antenna on a large nearby, vacant lot, which will help them avoid power line noise that has dogged them in previous years. Tom and Bill encourage members to come out and participate in the event.

Stan Kaplan, WB9RQR, noted that Kristian Momberg, KC9TFP, found a potential new tent for the club's Field Day event. It is a large, high quality, durable tent (see photo below) to replace the dilapidated one the club has been using for many years. Stan noted that it costs \$450. Dave Barrow, N9UNR, the club's treasurer, noted that the entire club board was present at the meeting; he therefore asked that the board vote to approve the funds for the tent at this time. The board voted unanimously to approve funding \$450 for the tent.

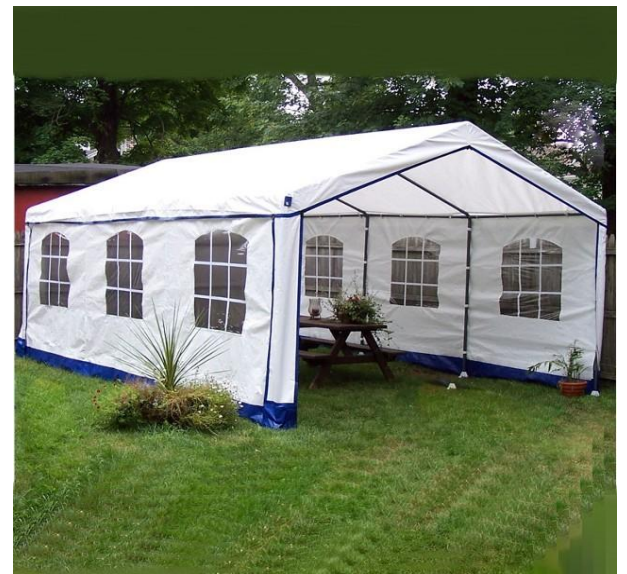

Tent the ORC is considering purchasing to replace its current dilapidated Field Day tent.

#### **Adjournment:**

Bill Howe, KA9WRL moved and Nancy Stecker, KC9FCK, seconded the motion to adjourn the meeting.

At 9:30 p.m. the meeting was adjourned.

#### **Members signing the attendance sheet:**

Kate Holt, KB0SIO; Dick Holt, AB0VF; Mark Tellier, AB9CD; Nathan Scheunemann, KC9SMP; Mark Fielkow, KB9PXE; Todd Fast, N9DRY; Nate Seidler, KC9TSO; Glenn Classey, KC9UHP; Ben Smith, KC9TZM; Brian Skrentny, N9LOO; Tom Trethewey, KC9ONY; Art Davidson, AC9CD; Dave Barrow, N9UNR; Stan Kaplan, WB9RQR; Bill Howe, KA9WRL; Ray Totzke, W9KHH; Nels Harvey, WA9JOB; Lori Ann Parkinson, N9PCA; David Parkinson, KA9RNU; Janice Hoettels, KA9VVQ; Ken Boston, W9GA; Ed Rate, AA9W; Bob Frank, N9NRK; Joe Sturmberg, KA9RFZ; Gary Sutcliffe, W9XT; Don Hoffmann, N9KRC; Jim AlbrinckGolownia, AA9CI; John Thielen, WA9KNY; Julia Nawrot, KB9WBQ; Tom Ruhlmann, W9IPR; Nancy Stecker, KC9FZK; Terry Koller, KA9RFM; Gabe Chido, WI9GC; Cliff Kollross, KC9RNV; Jerry Rauth; Tom Nawrot, AA9XY; Tom Murtaugh, W9VBA; Roland Chalonpka, KB9TMB; Kristian Moberg, KC9TFP; James Zevalkink, KM6X; David Carpenter Sr., KC9REP.

### **AGENDA**

*June 13, 2012*

1. 7:00 – 7:30 PM – Network & Rag Chew

- 2. Call to order: Ken Boston (W9GA)
- 3. Introductions.

4. Announcements, Bragging Rights, Show & Tell, Upcoming events, Etc.,

5. Questions and Answers:

- 6. Program:
- 7. 50/50 Kent Christiansen (W9WH)
- 8. Fellowship Break
- 9. Auction Stan Kaplan (WB9RQR)
- 10. Presidents Report Ken Boston (W9GA)
- 11. 1<sup>st</sup> VP Report Art Davidson (KC9PXR)

12. 2<sup>nd</sup> VP Report - Brian Skrentny (N9LOO)

13. Repeater VP report – Tom Trethewey ( KC9ONY)

14. Acceptance of Minutes – Janice Hoettels (KA9VVQ)

- 15. Treasurers Report: Dave Barrow (N9UNR)
- 16. Committee reports.

Spring Swapfest – Tom Nawrot & Bill Howe

Field Day – Leon Rediske (K9GCF)

Fall Swapfest – Tom Ruhlmann (W9IPR)

Other:

- 17. OLD BUSINESS
- 18. NEW BUSINESS
- 19. Adjournment to ?

Return undeliverable copies to

### **The ORC Newsletter**

465 Beechwood Drive Cedarburg WI\* 53012

### **First Class**

Next ORC Meeting

### **Grafton Senior Citizens Center**

### **1665 7th Avenue, Grafton**

Wednesday, June 13<sup>th</sup> 7:00 PM – doors open

7:30 – Membership Meeting